## Obtenir une pièce

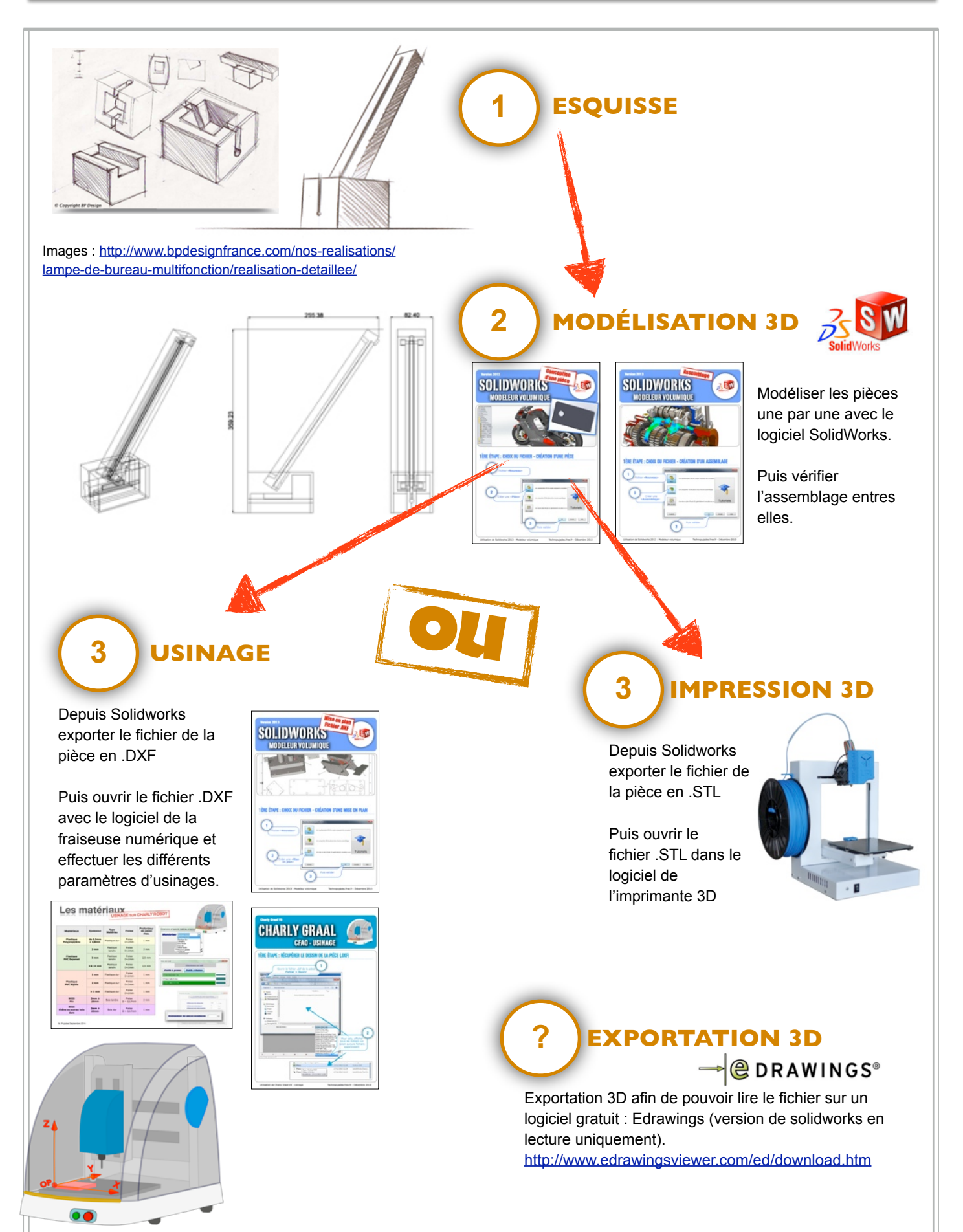

<u> 1989 - Jan Barnett, fransk politik (f. 1989)</u>